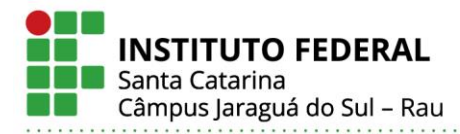

## **PROJETO E DESENVOLVIMENTO DE DISPOSITIVO DE MONITORAÇÃO MONOFÁSICO IOT PARA CONSUMO DE ENERGIA ELÉTRICA RESIDENCIAL**

Aliny Nayara Pereira Souza, Anna Karolina Baasch Raizer, Rodrigo José Piontkewicz Instituto Federal de Santa Catarina Câmpus Jaraguá do Sul – Rau – Curso de Bacharelado em Engenharia Elétrica

e-mail: [aliny.n@ifsc.edu.br,](mailto:autor1@email.br,) anna.baasch@ifsc.edu.br, rodrigo.piontkewicz@ifsc.edu.br Trabalho de Conclusão de Curso - TCC

*Resumo –* **É preciso entender melhor os hábitos de consumo de energia elétrica, isso possibilita uma trajetória de estratégias de redução do consumo. Esse artigo descreve o projeto de um dispositivo de monitoração monofásico IoT (Internet of things – Internet das coisas) sobre consumo de energia elétrica para uso residencial. O projeto iniciou-se com a utilização de sensores de temperatura e corrente. Projetou-se circuitos para condicionamento de sinais dos sensores e para medição de tensão. Como microcontrolador utilizou-se o ESP32, que foi responsável por calcular e transmitir os dados, via internet, para um banco de dados. Uma interface gráfica foi desenvolvida para fazer requisições ao banco de dados e apresentar graficamente as variáveis do consumo. Através de ensaios experimentais, foram verificadas as medições realizadas pelo protótipo desenvolvido. Atestouse que o dispositivo realizou o envio dos dados e apresentou, através da interface, os valores das variáveis em tempo real e gráficos de consumo, permitindo uma posterior análise para auxiliar em ações efetivas de diminuição do consumo.** 

*Palavras-Chave –* **Consumo de Energia Elétrica, ESP32, Internet das Coisas, Dispositivo de Monitoração.**

#### **DESIGN AND DEVELOPMENT OF IOT SINGLE-PHASE MONITORING DEVICE FOR RESIDENTIAL ELECTRICITY CONSUMPTION**

**Abstract - It is necessary to better understand the habits of consumption of electric energy, this allows a trajectory of strategies to reduce consumption. This article describes the design of a single-phase IoT (Internet of things) monitoring device on electricity consumption for residential use. The project started with the use of temperature and current sensors. Circuits were designed to condition signals from sensors and to measure voltage. ESP32 was used as the microcontroller, which was responsible for calculating and transmitting the data, via the internet, to a database. A graphical interface was developed to make requests to the database and to graph consumption variables graphically. Through experimental tests, the measurements made by the developed prototype were verified. It was confirmed that the device sent the data and presented, through the interface, the values of the variables in real time and consumption graphs, allowing a later analysis to assist in effective actions to reduce consumption.**

#### **Key Words – Electric Energy consumption, ESP32, Internnet of thing, Monitoring device.**

#### I. INTRODUÇÃO

Atualmente a energia elétrica é considerada essencial para o desenvolvimento da sociedade, estudos apontam para o crescente aumento de seu consumo. De acordo com [1], estima-se que, em busca por maior conforto, famílias tendem a adquirir equipamentos com maior potência que demanda, consequentemente, mais energia elétrica. Além disso, de acordo com [2], nos últimos 18 anos, o Brasil acompanhou um processo regular de encarecimento da energia elétrica.

Um melhor entendimento dos hábitos de consumo de energia elétrica facilita na elaboração de estratégias para sua redução. Geralmente, o consumidor acompanha seu consumo através das faturas mensais emitidas pela concessionária de energia. De acordo com [3], deve constar na fatura um histórico de consumo dos últimos 12 meses.

A maioria dos medidores de energia utilizados são eletromecânicos. Uma forma de acompanhar o consumo nestes medidores é fazendo leituras periódicas, indo até o seu local de instalação. O usuário também deverá fazer o cálculo do consumo, o que torna o método complexo. Há uma tendência à substituição dos medidores eletromecânicos por digitais que, além de maior precisão, possibilitam a leitura remota do consumo [4].

O medidor digital de energia elétrica residencial proposto neste trabalho, apresenta-se como uma importante ferramenta para auxiliar na redução do consumo de energia elétrica, pois uma vez que se tenha acesso a informações sobre o consumo energético de sua residência e sendo essas informações apresentadas de maneira simples e intuitiva, o consumidor passa a acompanhar de perto os resultados de suas estratégias [4].

Em busca de métodos de baixo custo e que sejam eficientes para monitoração de consumo de energia elétrica, visando a economia, pode-se construir um dispositivo IoT.

A Internet das coisas (IoT) promove um ambiente, no qual, objetos físicos estão interconectados à internet através de sensores, criando um ecossistema ubíquo para facilitar o cotidiano, com soluções funcionais dos processos do dia a dia [5].

Este trabalho apresenta o desenvolvimento de um dispositivo IoT para a monitoração de energia elétrica consumida para uso residencial, por meio da coleta de dados na rede elétrica. Serão apresentados o projeto e a construção do protótipo do dispositivo, o desenvolvimento de um

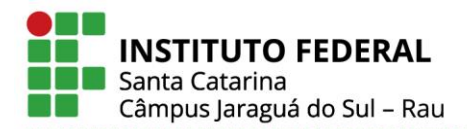

firmware aplicado ao microcontrolador ESP32, com a finalidade de conectar à internet para envio de dados a uma base de dados e a construção de uma interface gráfica para o usuário.

O esboço do presente trabalho é exibido na [Fig. 1,](#page-1-0) na qual apresenta o protótipo desenvolvido, utilizando o microcontrolador ESP32 conectado a sensores, para monitorar os dados obtidos, utilizando banco de dados e um painel visual que apresenta os dados graficamente, uma *dashboard* (painel de controle).

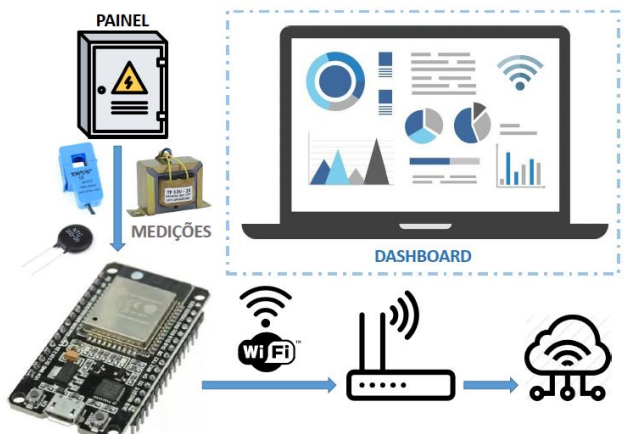

Fig. 1*.* Estrutura do protótipo. Fonte: Autora.

<span id="page-1-0"></span>A Seção II deste artigo apresenta os materiais e métodos utilizados. Na Seção III estão os resultados alcançados e na Seção IV, as conclusões obtidas com o protótipo, bem como as limitações, dificuldades encontradas e sugestões para trabalhos futuros.

#### II. MATERIAIS E MÉTODOS

Nesta seção, são apresentados os materiais e métodos utilizados para o desenvolvimento do dispositivo de monitoração de consumo, seu diagrama simplificado é apresentado na [Fig. 2.](#page-1-1) As caixas tracejadas representam as variáveis medidas pelo protótipo, tensão da rede, corrente da rede, temperatura interna e temperatura ambiente.

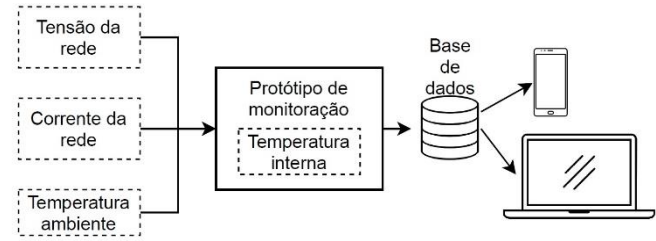

<span id="page-1-1"></span>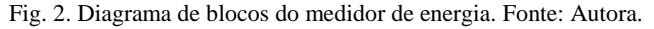

As medições da tensão e corrente da rede são utilizadas para o cálculo das potências ativa e aparente, do fator de potência e do consumo de energia durante um determinado tempo. A medição de temperatura interna tem por objetivo acompanhar possíveis elevações de temperatura no dispositivo isso possibilita fazer associações entre temperatura e consumo.

O protótipo engloba sensores e circuitos de condicionamento de sinais, junto ao microcontrolador. Por meio de requisições, são enviados dados da monitoração, utilizando uma rede Wi-Fi a uma base de dados. Os dados podem ser acessados por um smartphone ou notebook, através de uma interface do usuário.

A seguir serão apresentadas as etapas de construção do protótipo, a estrutura do *firmware* e a interface com o usuário.

#### *A. Construção do Protótipo*

A construção do protótipo final, como traz a [Fig. 3,](#page-1-2) foi feita em etapas, sendo a primeira, a escolha dos sensores e projeto dos circuitos para as variáveis do sistema. Para garantir a alimentação adequada de todos os circuitos, a entrada de energia foi projeta na placa. No item a seguir serão apresentados mais detalhes.

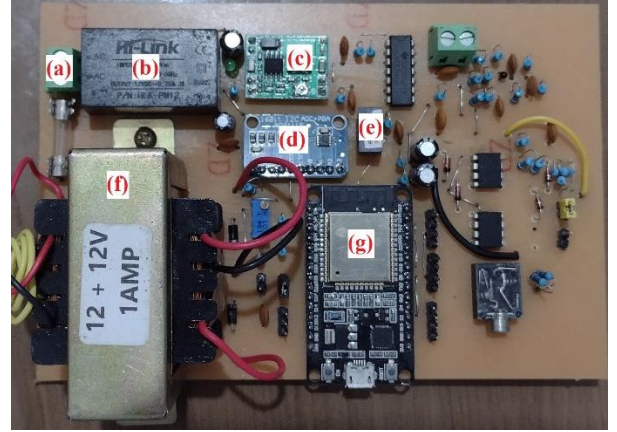

Fig. 3. Protótipo finalizado. Fonte: Autora.

#### <span id="page-1-2"></span>*1) Entrada de Energia*

O esquemático da entrada de energia na placa é apresentado no ANEXO I. O item (a) d[a Fig. 3](#page-1-2) é um borne para entrada de tensão da rede.

Para se obter uma tensão de 12 V<sub>CC</sub> (tensão contínua), utilizou-se uma fonte da Hi-Link (item (b) da [Fig. 3\)](#page-1-2) que converte tensões entre 90 a 264  $V_{CA}$  (tensão alternada) em 12  $V_{CC}$ . Sendo uma fonte compacta, sua instalação foi feita diretamente da placa. Para a sinalização de placa energizada foi colocado um LED.

Para alimentação do módulo do ESP32 (item (g) d[a Fig. 3\)](#page-1-2), utilizou-se um conversor Buck MP1584 (item (c) da [Fig. 3\)](#page-1-2), com 12  $V_{CC}$  na entrada. O mesmo foi ajustado para uma saída de  $3.3 V_{cc}$ .

No circuito de condicionamento do sinal de corrente foi utilizado um amplificador operacional LM741, que precisou ser alimentado por uma fonte simétrica de  $\pm 5$  V<sub>CC</sub>. No projeto da fonte utilizou-se o componente B1212S-1W (item (e) da [Fig. 3\)](#page-1-2) que converte de 12 para 12  $V_{CC}$ , isolando o 0  $V_{CC}$  do GND (GrouND – Referência).

#### *2) Placa de desenvolvimento*

O microcontrolador escolhido para o projeto foi o ESP32, um hardware ideal para a criação de dispositivos que permitam interação com o ambiente, utilizando sensores como entrada, recomendado para aplicações IoT por possuir módulo Wi-Fi integrado, baixo consumo de energia e uma variedade de periféricos [6].

Para o projeto utilizou-se uma placa de desenvolvimento, a placa ESP32 *dev module*, ela possui 32 portas digitais, sendo que 18 entradas também são analógicas para conversão digital

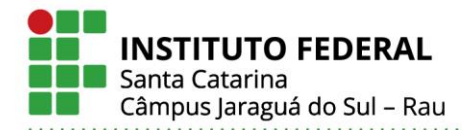

que fornecem uma resolução de 12 bits na escala de 0 a 3,3  $V_{CC}$  [6].

A escolha da placa ao invés de um módulo se deu pela facilidade na montagem, pois a placa de desenvolvimento pode ser fixada em placas PTH (*Pin Through Hole* - pino através do buraco), na qual componentes são fixados através de perfurações e são soldados no lado oposto ao da inserção. O módulo é um componente SMD (*Surface-Mount Device* dispositivo de montagem superficial), ele é soldado na superfície da placa possuindo pontos de solda pequenos. Outra vantagem, é que a placa de desenvolvimento já contém os circuitos de proteção.

O ESP32 possui dois canais ADC – Analog to Digital Converter (ADC1 e ADC2), porém recomenda-se a utilização do ADC1, pois o ADC2 não pode ser usado enquanto o Wi-Fi estiver ligado, devido a este canal ser compartilhado com o driver do módulo de comunicação sem fio [7]. Portanto, para a aplicação foram utilizadas as entradas analógicas do ADC1, os pinos escolhidos foram: 32, 33, 36 e 39. No esquemático do ANEXO I observa-se que foram utilizados os pinos de comunicação serial, que permite a transferência de programa, os pinos I2C (Inter-Integrated Circuit) e os pinos DACs (Digital-to-Analog Converter) como pinos adicionais.

Os canais de entrada ADC têm resolução de 12 bits, ou seja, converte uma leitura analógica de 0 a 3,3 V para uma leitura digital de 0 a 4095. Porém, os pinos ADC do ESP32 não possuem um comportamento linear e a tensão de entrada recomendada está abaixo de 2450 mV [7].

Como propósito de comparação das leituras dos sinais de corrente e tensão dos pinos analógicos do microcontrolador, utilizou-se também o módulo ADS1115 (item (e) da [Fig. 3\)](#page-1-2), que é um conversor analógico digital de alta precisão, possuindo 4 canais. O conversor opera com tensões entre 2 e 5,5  $V_{CC}$ , e a tensão máxima nos pinos analógicos é igual à tensão de alimentação. A placa utiliza como interface de comunicação o I2C [8].

O módulo possui 16 bits, sendo que o bit mais significativo é atribuído para o sinal, os demais bits são utilizados para resolução. Portanto, a resolução do ADC é de 15 bits ( $2^{15} = \{-$ 32768 à +32768}) [8].

#### *3) Sensor de corrente e circuito condicionador do sinal*

O sensor que foi utilizado para medição de corrente alternada é o SCT-013-000 (0 a 100 A), que é do tipo não invasivo, ou seja, não precisa interromper o circuito para realizar a medição. A [Fig. 4](#page-2-0) apresenta uma foto do sensor.

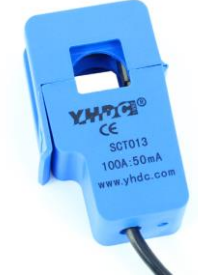

<span id="page-2-0"></span>Fig. 4: Foto do sensor SCT-013-000 [9].

O sensor é basicamente um transformador de corrente de núcleo dividido (Ferrite) que transforma o valor de corrente de entrada em outro na saída. A corrente de saída terá uma relação inversa com a relação de espiras de acordo com [10] o número de espiras no secundário é de 2000. Portanto, com 1 espira no primário a corrente máxima de saída é de 50 mA.

Os transformadores de corrente atuam como fonte de corrente e precisam de uma carga. O resistor de carga (*burden resistor*) converte a corrente para uma tensão limitada [11], ou seja, mantem uma impedância finita no transformador. [A Fig.](#page-2-1)  [5](#page-2-1) apresenta o *burden resistor* conectado na saída do transformador de corrente.

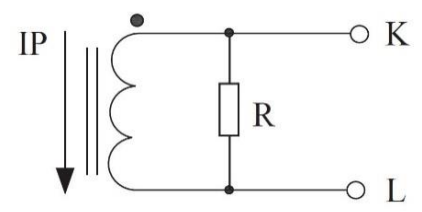

<span id="page-2-1"></span>Fig. 5: *Burden Resistor*. Adaptada de [10].

Portanto, para se ter uma saída de tensão é necessária uma carga para a corrente fluir. Devido a tensão de operação do controlador ser 3,3  $V_{CC}$ , calculou-se um valor da resistência para que não atinja esta tensão. O valor encontrado para uma corrente de 100 A de entrada foi de 46,67  $\Omega$ , como dificilmente a corrente em uma residência atingirá este valor, arredondou-se para 50 Ω, a saída varia de 0 a 3,53 V<sub>CC</sub>.

Para o condicionamento do sinal do sensor de corrente, utilizou-se um retificador de precisão de onda completa. Os retificadores de precisão retificam um sinal de uma amplitude qualquer sem as perdas pertencentes aos retificadores convencionais a diodo. São usados para retificação de sinais alternados de baixa amplitude [12].

[A Fig. 6](#page-2-2) apresenta um circuito do retificador de precisão de onda completa. A retificação da onda completa consiste num somador para o retificador de meia onda que subtrai  $V_{IN}$  do sinal retificado. O estágio retificador consiste de  $A_{01}$ ,  $R_1$ ,  $R_2$ ,  $D_1$  e  $D_2$ , enquanto o estágio de somador consiste em  $A_{02}$ ,  $R_3$ ,  $R_4$  e  $R_5$  [13].

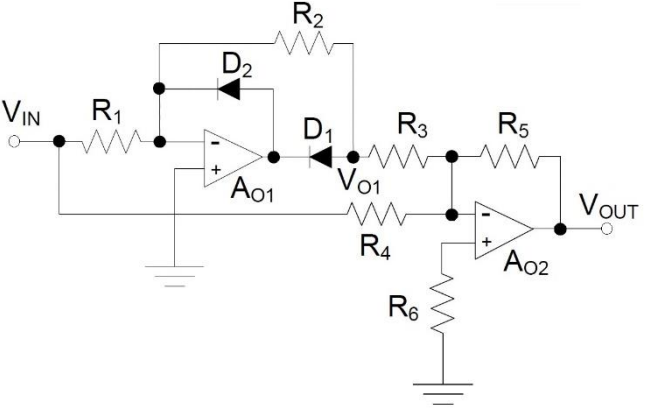

<span id="page-2-2"></span>Fig. 6: Retificador de precisão de onda completa. Adaptada de [13].

No semiciclo negativo da tensão de entrada ( $V_{IN}$ ),  $D_1$ bloqueia o sinal, enquanto  $D<sub>2</sub>$  conduz toda a corrente vinda da entrada. Neste caso, a tensão de saída para o primeiro estágio é  $V_{01} = 0V$ . No semiciclo positivo do sinal de entrada, D<sub>1</sub> é diretamente polarizado e  $D_2$  é reversamente polarizado,  $V_{01}$  é negativo e, neste caso, o estágio de somador combina os sinais de entrada com amplitudes iguais, um positivo e um negativo.

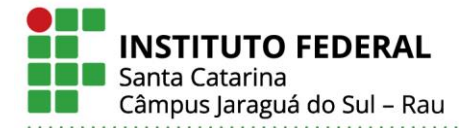

Os resistores  $R_1$  e  $R_2$  fornecem o ganho para o primeiro estágio;  $R_3$  e  $R_5$  para a segunda fase [13].

Para obter a mesma amplitude para ambos os ciclos os resistores devem ter:  $R_1 = R_2 = R_4 = R_5 = 2 \times R_3$ . As equações do retificador estão apresentadas nos itens (1), (2), (3) e (4).

$$
V_{\text{OI}} = V_{\text{IN}} \cdot G, \qquad \text{para } V_{\text{IN}} > 0 \tag{1}
$$

$$
G = \frac{-R_1}{R_2} \tag{2}
$$

$$
V_{OI} = 0, \qquad para V_{IN} < 0 \tag{3}
$$

$$
V_{\text{OUT}} = -\frac{R_{5} \cdot V_{\text{OI}}}{R_{3}} - \frac{R_{5} \cdot V_{\text{IN}}}{R_{4}} \tag{4}
$$

onde:

 $V_{IN}$  - tensão de entrada;<br> $V_{OI}$  - tensão no nó;

- tensão no nó;

G - ganho do primeiro estágio;

V<sub>OUT</sub> - tensão de saída.

Substituindo (1) em (4):

$$
V_{OUT} = -\frac{2 \cdot R_1 \cdot V_{OI}}{R_1} - \frac{2 \cdot R_1 \cdot V_{IN}}{2 \cdot R_1}
$$
  

$$
V_{OUT} = -2 \cdot V_{OI} - V_{IN}
$$
 (5)

O retificador e a fonte simétrica projetada estão apresentados no esquemático da "corrente" do ANEXO I.

#### *4) Circuito condicionador do sinal da tensão*

O circuito de condicionamento de sinais para entrada de tensão da rede consiste em um retificador de onda completa com ponto médio que emprega um transformador com derivação central e um divisor de tensão. O esquemático pode ser visualizado no bloco "TENSÃO" do ANEXO I. O transformador (item (f) da [Fig. 3\)](#page-1-2) utilizado transforma 127- 220  $V_{CA}$  em 12+12  $V_{CA}$ , suportando uma corrente de 1 A.

A tensão da rede foi aplicada ao primário do transformador. A relação transformação é dada por (6):

$$
N = \frac{N_p}{N_s} = \frac{v_p}{v_s} = \frac{220}{12} = 18,33
$$
 (6)

onde:

N<sub>p</sub> - número de espiras no primário;

 $N<sub>s</sub>$ - número de espiras no secundário;

v<sup>p</sup> - tensão no primário (entrada);

 $V_S$ - tensão no secundário (saída).

A tensão no primário v<sub>p</sub>, será a tensão da rede. A tensão no secundário deve ser reduzida para entrada no microcontrolador, para isto, utilizou-se um divisor de tensão. Em um resistor foi adotado o valor de 10 kΩ. Com o objetivo de obter um valor máximo de 3,3 volts na entrada do microcontrolador calculou-se o valor do outro resistor. Supondo um valor máximo de pico de tensão da rede de 340 V, obtém-se um valor de pico no secundário de aproximadamente 18,55 V. Por meio da equação (7) calculouse a resistência.

$$
v_{\text{Cm\'ax}} = \frac{R_2}{R_1 + R_2} \cdot v_{s(\text{pk\_m\'ax})}
$$
 (7)

onde:

v<sub>Cmáx</sub> - tensão máxima na entrada do microcontrolador;

 $R_2 = 2k\Omega$ 

R1 - resistência 1 do divisor de tensão;

R2 - resistência 2 do divisor de tensão;

vs(pk\_máx) - tensão de pico máxima do secundário do transformador.

Para o resistor  $R_2$  foram utilizados dois resistores de 1k $\Omega$ em série, para o  $R_1$  foi utilizado um potenciômetro de 10 k $\Omega$ , servindo como calibração.

#### *5) Sensor de temperatura e circuito condicionador do sinal*

Para leituras de temperatura interna e externa foi projetado um circuito para condicionamento do sinal do sensor NTC (Negative Temperature Coefficient) 10k 25ºC. O NTC é um resistor que diminui sua resistência em função da temperatura. A faixa de detecção do sensor é de -55º a 125°C.

O circuito para condicionamento do sinal do sensor (os circuitos de temperatura interna e externa são iguais), apresentado no bloco "TEMPERATURA" do ANEXO I, se baseia em um amplificador da diferença. A utilização conjunta das montagens inversora e não-inversora permite realizar um circuito que implementa a amplificação da diferença entre dois sinais [14]. O sinal condicionado apresenta a tensão sobre o NTC, que conforme a variação da temperatura muda sua resistência, fazendo com que varie a tensão que é lida pelo microcontrolador.

A tensão sobre NTC pode ser expressa por (8):

$$
v_{\text{NTC}} = \frac{3.3 \cdot R_{\text{NTC}}}{R_{\text{NTC}} + 2k} \tag{8}
$$

Sendo  $R<sub>NTC</sub>$  a resistência do NTC, que pode ser calculada por (9):

$$
R_{NTC} = R_o \cdot e^{\beta \left(\frac{1}{T} - \frac{1}{T_o}\right)}\tag{9}
$$

no qual:

 $R_o$  - resistência na temperatura de referência (10kΩ);<br>β - coeficiente de temperatura;

 $\beta$  - coeficiente de temperatura;<br>  $T$  - temperatura medida:

- temperatura medida;

 $T<sub>o</sub>$  - temperatura de referência (25°C).

Substituindo (9) em (8) e isolando T, obtemos (10): 1

$$
T = \frac{1}{\ln\left(\frac{0.2 \cdot V_{NTC}}{3.3 - V_{NTC}}\right)} + \frac{1}{25}
$$
(10)

A tensão no NTC será convertida pelo controlador por um sinal digital (ADC) de 12 bits.

#### *6) Finalização do Protótipo*

Após a construção de todo esquemático (ANEXO I) com o software KICAD, foi desenvolvido o layout da placa, o ANEXO II traz as imagens da frente e do fundo do layout. A placa foi fresada conforme é apresentado na [Fig. 7,](#page-4-0) depois foi feita a soldagem dos componentes, finalizando a construção do protótipo, conforme *[Fig. 3](#page-1-2)*.

**Instituto Federal de Santa Catarina – Jaraguá do Sul - RAU** Rua dos Imigrantes, 445 | Rau | Jaraguá do Sul /SC | CEP: 89254-430 Fone: (47) 3276-9600 | www.gw.ifsc.edu.br | CNPJ 11.402.887/0005-94

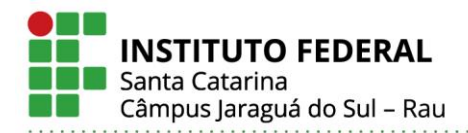

Ministério da Educação Secretaria de Educação Profissional e Tecnológica **INSTITUTO FEDERAL DE SANTA CATARINA** 

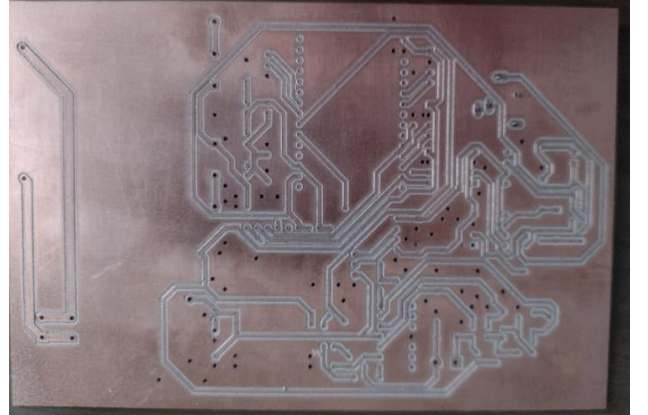

Fig. 7: Placa fresada. Fonte: Autora.

#### <span id="page-4-0"></span>*A. Firmware*

WiFiManager.h

O firmware, que é o software associado ao microcontrolador, tem a função de coletar os dados dos sinais condicionados e fazer o tratamento dos mesmos para obter os valores das grandezas e enviar à base de dados. O firmware foi desenvolvido utilizando o ambiente de desenvolvimento integrado Arduino (IDE), que possui linguagem baseada em C++, para escrita e upload para a placa. No ANEXO III podese ver o fluxograma de sua rotina.

As bibliotecas incluídas a rotina estão apresentadas na [TABELA I.](#page-4-1)

<span id="page-4-1"></span>**TABELA I Bibliotecas utilizadas na rotina do Firmware Biblioteca Utilizada para:** freertos/FreeRTOS.h Execução de tarefas em paralelo. freertos/task.h Criação e execução das tarefas. Comunicação com dispositivos I2C. Adafruit\_ADS1015.h Leitura do módulo ADS1115. math.h Criação de funções matemáticas. HTTPClient.h para interação com os servidores web Criação de rede AP vinculada ao portal

captivo (modificada).

O FreeRTOS (*Free Real-Time Operating Systems*) é um sistema operacional para sistemas embarcados que permite a execução de tarefas em paralelo (*multitasking*) [15]. O ESP32 possui um processador *Dual-Core* (dois núcleos: 0 e 1), logo diferentes tarefas podem ser executadas simultaneamente em cada núcleo. O SETUP e as funções do LOOP são executados no núcleo 1 e a *task* (tarefa) para cálculo das variáveis de consumo de energia é executada no núcleo 0.

A rotina para os cálculos das variáveis foi feita seguindo as equações (11), (12), (13), (14) e (15).

$$
V_{\rm rms} = \sqrt{\frac{1}{N} \sum_{k=1}^{N} V_k^2}
$$
 (11)

$$
I_{\rm rms} = \sqrt{\frac{1}{N} \sum_{k=1}^{N} I_k^2}
$$
 (12)

$$
P = \frac{1}{N} \sum_{k=1}^{N} V_k \cdot I_k
$$
 (13)

$$
S = V_{\rm rms} \cdot I_{\rm rms} \tag{14}
$$

$$
FP = \frac{P}{S} \tag{15}
$$

no qual:

- Vrms tensão eficaz;
- $I<sub>rms</sub>$  corrente eficaz;<br>N número de amo
	- número de amostras:
- $V_k$  amostra k do sinal de tensão;
- $I_k$  amostra k do sinal de corrente;<br>P Potência ativa:
- Potência ativa;
- S Potência aparente;
- FP -Fator de potência.

#### *B. Interface*

Para configuração de rede Wi-Fi foi desenvolvido um portal de configuração, um subsistema de interface gráfica (página *Web*). O controlador habilita o modo *Access Point*, que é uma rede sem fio provisória como ponto de acesso para primeira configuração, este modo é habilitado caso nenhuma configuração de rede esteja salva.

A rede Wi-Fi a ser acessada terá o SSID (Service Set Identifier) de nome "AlphaMonitoração*"*, a rede redireciona automaticamente para a página inicial após conexão via celular, *tablet* ou outro dispositivo sem-fio. O portal de configuração de rede é apresentado na [Fig. 8,](#page-4-2) o portal realiza uma varredura das redes locais, permitindo ao usuário configurar uma rede para conectar o dispositivo.

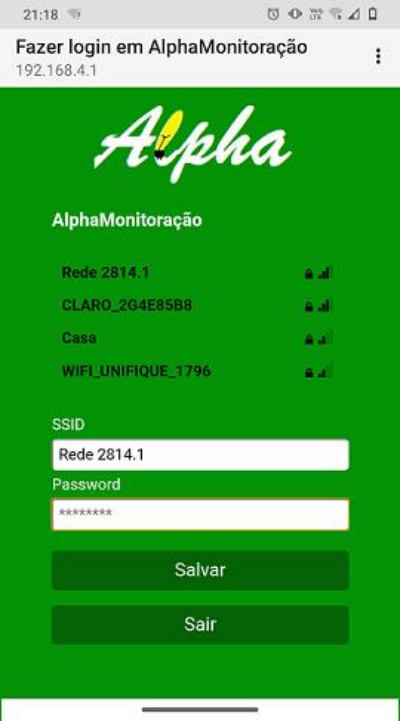

<span id="page-4-2"></span>Fig. 8: Portal de configuração da rede. Fonte: Autora.

Após a configuração da rede o usuário pode acessar a página *Web* a qual estará a *Dashboard*. A página foi desenvolvida em linguagem de programação PHP e apresenta, de forma gráfica, os dados registrados no banco de dados, no caso o phpMyAdmin

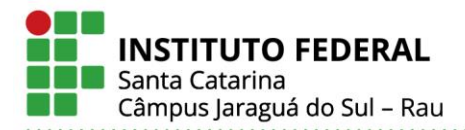

 Para teste do protótipo, a página da dashboard é acessada localmente, ou seja, o site está hospedado no computador local que funciona como um servidor virtual. A página possui interface responsiva, apresenta gráficos com energia consumida no dia, entre outras informações, conforme visto na [Fig. 9.](#page-5-0)

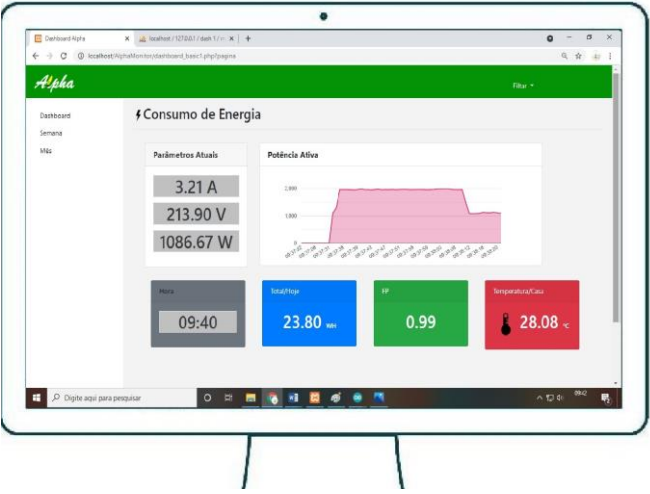

<span id="page-5-0"></span>Fig. 9: Dashboard. Fonte: Autora.

#### III. RESULTADOS E DISCUSSÕES

Nesta seção serão apresentados os resultados referentes a construção do protótipo, ensaios experimentais, de corrente, tensão e temperatura e instalação do protótipo.

#### *A. Construção do protótipo*

A construção do protótipo enfrentou alguns problemas que são apresentados a seguir.

1) Corrosão da placa

Os primeiros testes para o circuito impresso na placa foram feitos, de forma caseira, com corrosão, utilizando como agente corrosivo o Percloreto de Ferro (FeCI3). Porém, visando uma qualidade melhor, a placa foi fresada, como já foi mostrado na [Fig. 7.](#page-4-0) No entanto, as larguras das trilhas e das ilhas (pad's) afinaram, o que afetou negativamente na montagem da placa, as ilhas pequenas dificultaram a soldagem dos componentes.

2) Esquemático da placa

Ao testar os circuitos da placa notou-se a falta de duas trilhas no esquemático da placa, sendo necessário colocar jumpers para o funcionamento dos mesmos. Foi demandado muito tempo para encontrar o problema, pois suspeitava-se de um problema de montagem.

#### 3) Pinos analógicos

Os pinos analógicos do ESP32 possuem uma zona morta, que vai de 0 a 0,13 V. Testando um pino analógico do microcontrolador e outro do módulo ADS1115, foi possível comparar suas leituras digitais, conforme é apresentado na [Fig. 10.](#page-5-1) Para melhor visualização, a leitura digital do ADS1115 foi dividida por 8.

Observa-se que a leitura com o ADS1115 não apresenta zona morta e possui variação praticamente linear conforme o nível de tensão. A resolução do sinal ficou em 187,44 µV.

A leitura analógica do ESP32 não possui comportamento linear a partir de 2,6 V. A resolução do sinal ficou em 842,36 µV.

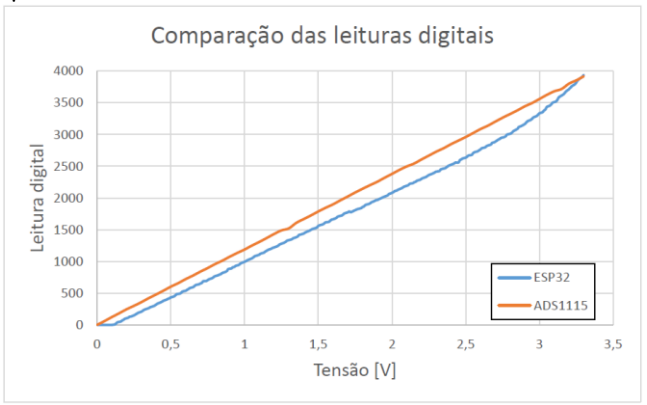

<span id="page-5-1"></span>Fig. 10: Teste de leitura de tensão com o pino analógico do ESP32 e com o módulo ADS1115.

O pino analógico escolhido para entrada do sinal de corrente, GPIO (*General Purpose for Input/Output*) 36, apresentou um ruído periódico. De acordo com [7], o esp32 possui internamente um sensor de efeito Hall, que usa os canais 0 e 3 do ADC1 (GPIO 36 e 39), para fazer leituras. A conexão com estes pinos pode afetar a medição do sinal, já que o sensor converte o campo magnético em tensão, alimentando um amplificador e, em seguida, o enviando através dos pinos SENSOR\_VP (GPIO 36) e SENSOR\_VN (GPIO39). A [Fig. 11](#page-5-2) ilustra o funcionamento do sensor de efeito Hall interno ao ESP32.

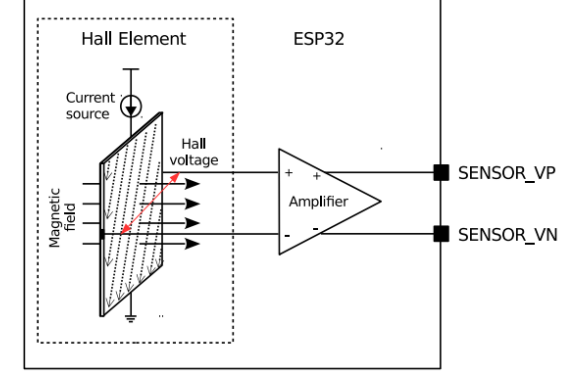

<span id="page-5-2"></span>Fig. 11: Sensor de efeito Hall [7].

A GPIO 39 não apresentou ruído, pino utilizado para o sinal de tensão. Como solução para o sinal de corrente, utilizou-se a GPIO 34.

#### *B. Entrada de energia dos Circuitos*

Para medições das tensões de alimentação dos circuitos utilizou-se um multímetro e um osciloscópio. O multímetro é o modelo Fluke 302+, que possui 0,1 V de resolução, ±1,5% de precisão para medição de tensão alternada e ±1% de precisão para medição de tensão contínua. O osciloscópio é o modelo Hantek 6022BE, que possui 8 bits de resolução, ±3% de precisão e uma tensão de pico máxima de 35 V.

Os valores obtidos das medições são mostrados na [TABELA II.](#page-6-0)

Nota-se que há uma queda de tensão, cerca de 0,5 V, no conversor B1212S-1W. A tensão negativa da fonte simétrica

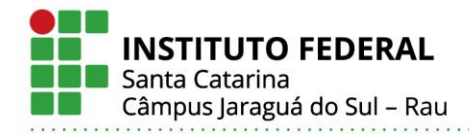

<span id="page-6-0"></span>apresenta 1 V a mais da projetada, porém não interferiu no condicionamento do sinal de corrente.

**Medições das tensões de alimentação dos circuitos**

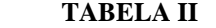

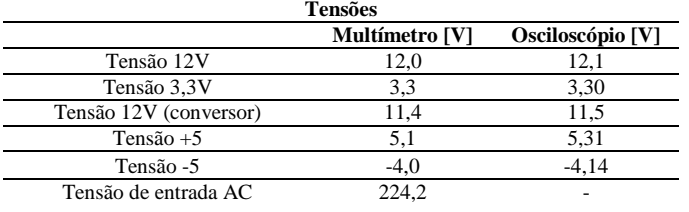

#### *C. Ensaio de Corrente*

Uma representação do ensaio é mostrado na [Fig. 12,](#page-6-1) que é composto pela tensão da rede, um amperímetro, a carga e o dispositivo de monitoração para medição da corrente.

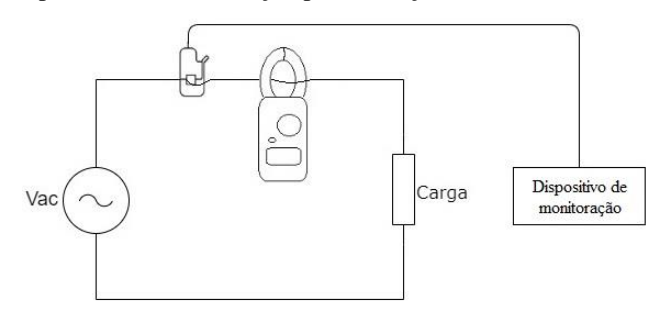

<span id="page-6-1"></span>Fig. 12: Representação do ensaio de corrente. Fonte: Autora.

Como amperímetro utilizou-se o multímetro Fluke 302+ que possui um alicate de corrente com resolução de 0,1 A e precisão de ±1,8 % na faixa de 45 a 65 Hz.

Utilizando o osciloscópio Hantek 6022BE, obteve-se a forma de onda do sinal de saída do sensor, no resistor R9 do esquemático do ANEXO I, e do sinal condicionado para a entrada do microcontrolador.

Foram coletadas as formas de onda para o sinal de 1,29 A, 4,66 A e 8,57 A, utilizando como referência de valor o multímetro, as mesmas são apresentadas nas [Fig. 13,](#page-6-2) [Fig. 14](#page-6-3) e [Fig. 15.](#page-6-4) Foi aplicado um secador de cabelo como carga.

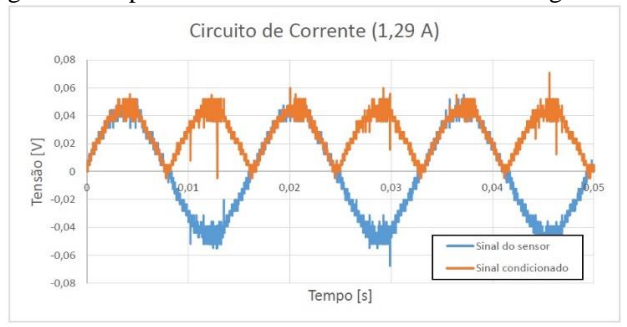

<span id="page-6-2"></span>Fig. 13: Forma de onda da saída do sensor de corrente e do sinal condicionado para a entrada no controlador (Secador de cabelo).

Observa-se que o retificador de precisão está funcional, porém em alguns valores de corrente, nota-se um aumento do tempo no semiciclo positivo da onda e uma limitação da amplitude da onda, conforme mostrado na [Fig. 14.](#page-6-3) Para os valores de 0,73 e 2,78 A foi observado o mesmo fenômeno. Verificado as formas de onda para outras cargas, uma fritadeira e um ferro de passar roupa, com corrente de 4,84 A e 5,08 A respectivamente, não se observou o mesmo comportamento. A [Fig. 16](#page-6-5) traz as formas de onda da fritadeira.

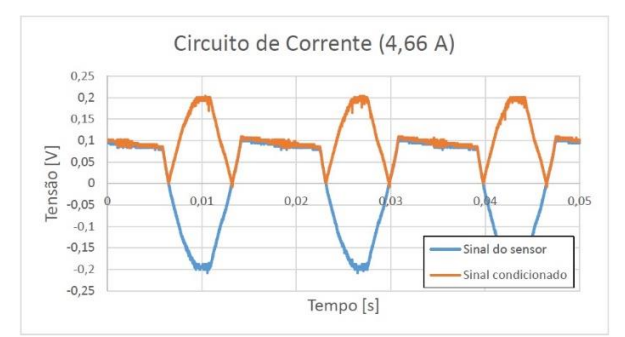

<span id="page-6-3"></span>Fig. 14: Forma de onda da saída do sensor de corrente e do sinal condicionado para a entrada no controlador (Secador de cabelo).

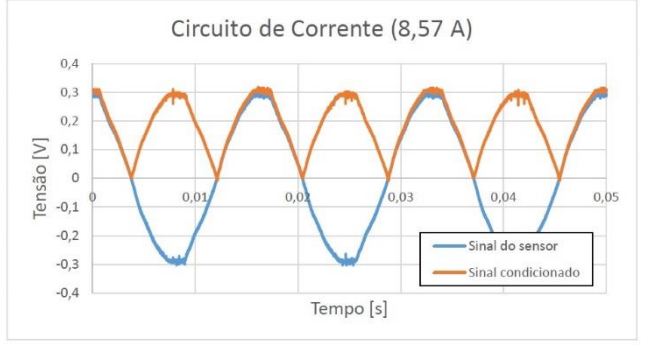

<span id="page-6-4"></span>Fig. 15: Forma de onda da saída do sensor de corrente e do sinal condicionado para a entrada no controlador (Secador de cabelo).

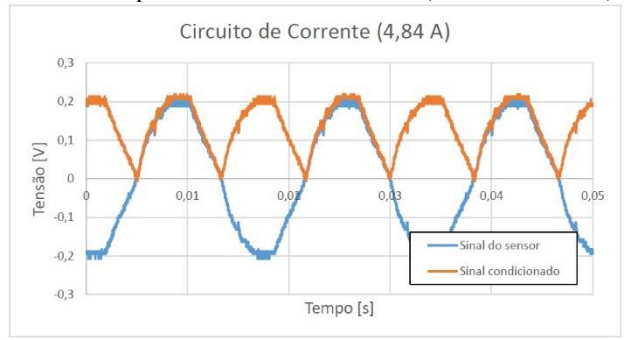

<span id="page-6-5"></span>Fig. 16: Forma de onda da saída do sensor de corrente e do sinal condicionado para a entrada no controlador (Fritadeira).

A [TABELA III](#page-6-6) apresenta a medida de corrente de alguns equipamentos residenciais.

<span id="page-6-6"></span>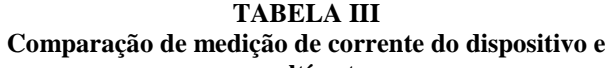

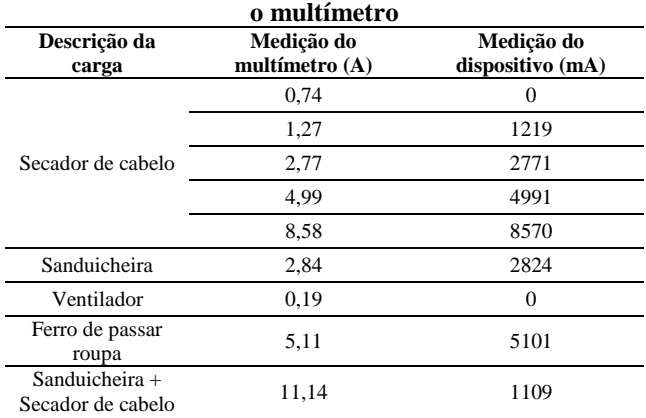

Para medição do sinal de corrente utilizou-se a leitura do módulo ADS1115, já que durante os testes o pino analógico

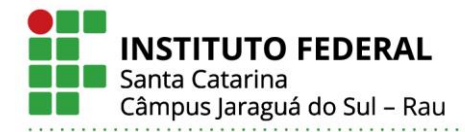

do ESP32 apresentou leitura sempre em zero, devido a baixa amplitude do sinal. Foi observado durante os testes que a leitura do dispositivo apresenta uma zona morta de 0 a 1 A. *D. Ensaio de Tensão*

Para verificação da tensão da rede foi feito um ensaio, seu diagrama é mostrado na [Fig. 17,](#page-7-0) composto pela tensão da rede, um voltímetro, que no caso é o multímetro Fluke 302+, uma carga e o dispositivo de monitoração de consumo.

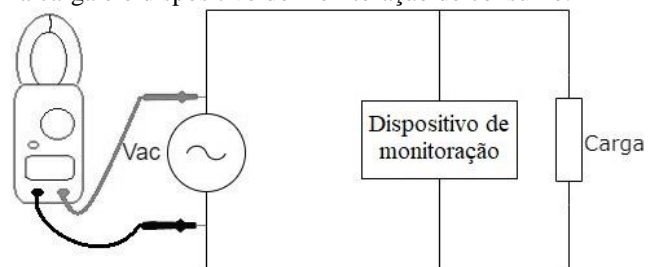

<span id="page-7-0"></span>Fig. 17: Representação do ensaio de tensão.

Utilizando o osciloscópio Hantek 6022BE, obteve-se as formas de onda da tensão retificada antes do divisor de tensão e tensão na GPIO do controlador, conforme a [Fig.](#page-7-1) 18. A tensão de pico do retificador, antes do divisor de tensão, ficou 17,1 V, e a tensão de pico na entrada do controlador ficou 2,79 V. A tensão da rede medida com o multímetro no momento era de 224,5 V.

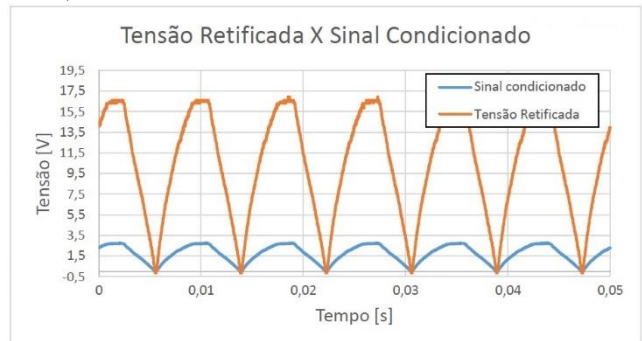

<span id="page-7-1"></span>Fig. 18: Forma de onda da tensão retificada antes do divisor de tensão e tensão na GPIO do controlador.

Obteve-se também as formas de onda da tensão retificada antes do divisor de tensão e no secundário do transformador, conforme [Fig.](#page-7-2) 19. Observou-se uma queda de tensão de 0,6 V, que são referentes aos diodos.

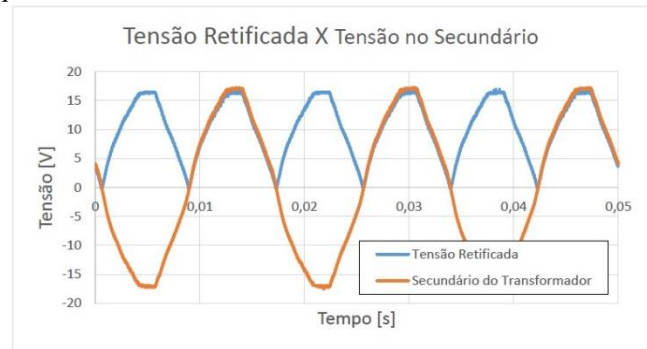

<span id="page-7-2"></span>Fig. 19: Forma de onda da tensão retificada antes do divisor de tensão e no secundário do transformador (Tensão da rede medida no multímetro: 222,2V).

A [TABELA IV](#page-7-3) apresenta a medida de tensão do dispositivo, com o pino analógico e o módulo ADC. Utilizouse o multímetro como referência de medição.

<span id="page-7-3"></span>**TABELA IV Comparação de medição de tensão do dispositivo e o multímetro**

| Tensão da Rede               |                            |                  |
|------------------------------|----------------------------|------------------|
| Medição do<br>multímetro (V) | Medição do dispositivo (V) |                  |
|                              | <b>ADS1115</b>             | <b>ADC ESP32</b> |
| 222,4                        | 221,98                     | 222,18           |
| 222,8                        | 222,29                     | 222,75           |
| 223,0                        | 222,41                     | 222,87           |
| 223,8                        | 223,46                     | 223,77           |
| 225,2                        | 225,15                     | 225,00           |
| 225.4                        | 225,48                     | 225.44           |

#### *E. Ensaio de Temperatura*

Para o teste de temperatura foi utilizado um forno para aquecimento do ambiente. Foram coletadas 5 amostras de leituras ADC para cada grau de temperatura, numa faixa de 13 a 60°C.

Utilizou-se um termopar do multímetro Minipa ET-1649, com resolução de 1ºC e precisão de ±1,0% na faixa de 1 a 100ºC, para se ter um valor de referência da temperatura. O gráfico das leituras é apresentado na [Fig. 20.](#page-7-4) Com os dados, foi feita uma equação de conversão.

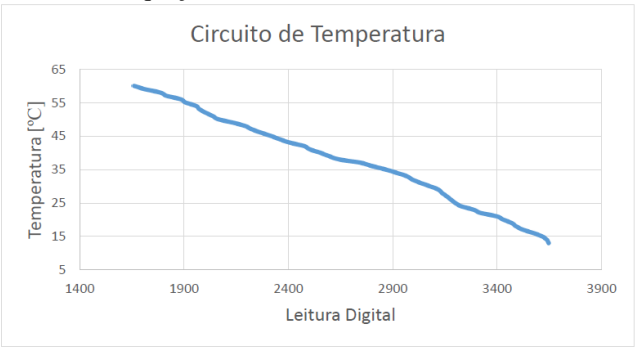

<span id="page-7-4"></span>Fig. 20: Gráfico da leitura digital da temperatura na faixa de 13 –  $60^{\circ}$ C.

#### *F. Medição de Consumo de energia elétrica e Dashboard*

A instalação do dispositivo foi feita em um apartamento, para realizar medições de toda a energia consumida. O dispositivo instalado é mostrado nas [Fig. 21,](#page-7-5) [Fig. 22](#page-8-0) [e Fig. 23.](#page-8-1)

Verificou-se o resultado da *dashboard* aplicando duas cargas, primeiro uma fritadeira e depois um secador de cabelo, conforme apresentado nas *[Fig. 24](#page-8-2)* e *[Fig. 25](#page-8-3)*.

<span id="page-7-5"></span>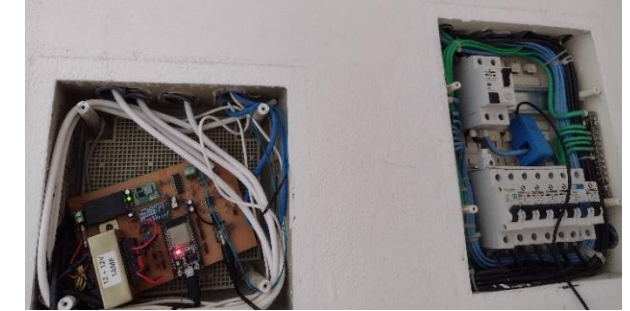

Fig. 21: Dispositivo de monitoração de consumo instalado (Foto 1).

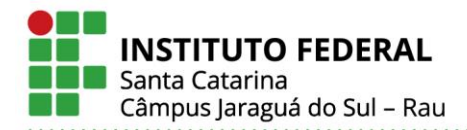

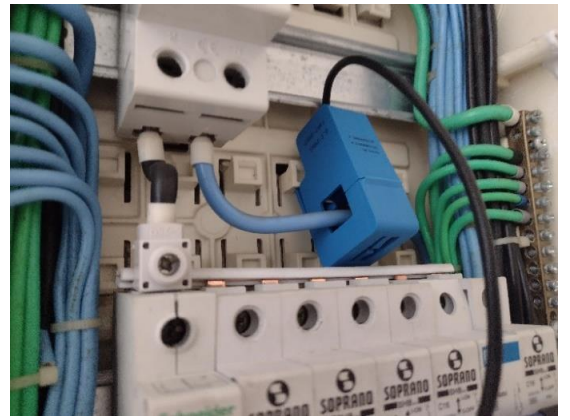

Fig. 22: Dispositivo de monitoração de consumo instalado (Foto 2).

<span id="page-8-0"></span>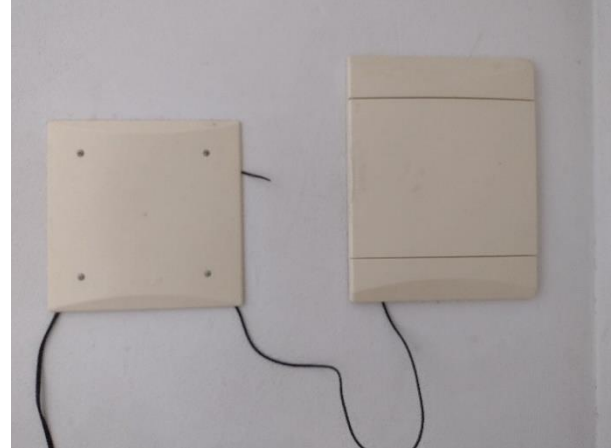

Fig. 23: Dispositivo de monitoração de consumo instalado (Foto 3).

<span id="page-8-1"></span>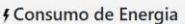

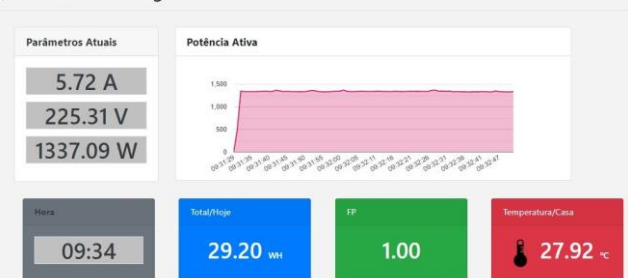

<span id="page-8-2"></span>Fig. 24: *Dashboard* (fritadeira).

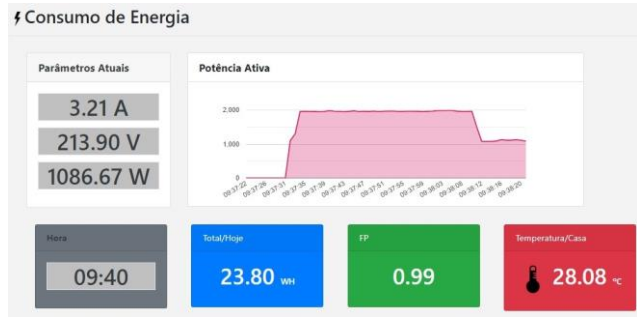

<span id="page-8-3"></span>Fig. 25: *Dashboard* (secador de cabelo).

#### IV. CONCLUSÕES

Como proposto, foi desenvolvido e apresentado neste artigo um dispositivo IoT para a monitoração de energia elétrica consumida para uso residencial, com conexão à *internet* para envio de dados a uma base de dados e *interface* gráfica. Foi desenvolvido um firmware, para conectar à *internet* e enviar dados a uma base de dados. Para visualização dos dados foi desenvolvida uma *interface* gráfica com integração a computadores e *smartphones*.

A solução apresentada para a construção do protótipo, envolveu a utilização de sensores e um microcontrolador de baixo custo, e o projeto de circuitos necessários para o condicionamento de sinais. Para validação dos circuitos foram feitos ensaios experimentais, foi verificado que o funcionamento dos circuitos ficou conforme o projeto.

No ensaio de corrente percebeu-se uma zona morta de 0 a 1 A, evidenciando uma limitação do circuito. Para valores entre 1 e 2 A, obteve-se um erro máximo de 4%. Para valores acima de 2 A, obteve-se um erro máximo de 0,45%. No ensaio de tensão, foi alcançado um erro máximo de 0,27%.

O dispositivo funcionou dentro do esperado, pois realizou o envio dos dados para um banco de dados para posteriormente serem apresentados pela interface, mostrando valores em tempo real e gráficos de consumo. Permitindo uma posterior análise para auxiliar em ações efetivas para diminuição do consumo.

Considerando que o projeto se destina na construção de um dispositivo de monitoração do consumo de energia elétrica, de modo que se possa auxiliar no acompanhamento do consumo. O trabalho atribui sua importância, principalmente para aplicações residenciais.

Uma grande limitação para o desenvolvimento deste trabalho foi ter feito remotamente, pois não se teve acesso a um ambiente e equipamentos da instituição de ensino, que contribuíssem para uma melhor qualidade dos ensaios experimentais.

Uma dificuldade foi a complexidade da construção do protótipo, devido à quantidade de conhecimentos envolvidos como: programação, banco de dados, linguagens para o desenvolvimento *web*, sistemas embarcados, instrumentação, eletrônica, microcontroladores.

Para trabalhos futuros sugere-se um aperfeiçoamento da *interface* gráfica, adicionando filtros para seleção de consumo referente a uma data específica e melhora do *design*. Sugerese também uma aplicação mais longa, para medição de consumo; ajuste no projeto da placa, como implementação de um circuito de proteção para fonte de 12V, aumentar ilhas das trilhas do circuito e a utilização de um módulo mais compacto do ESP32, como por exemplo o ESP32-WROOM-32U.

#### REFERÊNCIAS

- [1] EPE [Empresa de Pesquisa Energética]. Nota Técnica DEA 13/15: "Demanda de Energia 2050". Rio de Janeiro/RJ. 2016.
- [2] ABRACE. Os impactos dos preços da energia elétrica e do gás natural no crescimento e desenvolvimento econômico. 2019.

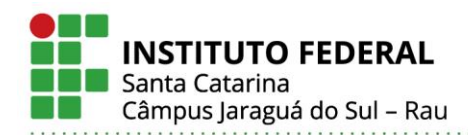

- [3] ANEEL. Procedimentos de Distribuição de Energia Elétrica no Sistema Elétrico Nacional – PRODIST. Módulo 11 – Fatura de Energia Elétrica e Informações Suplementares. 2017.
- [4] J. B. Ferreira, Análise de Formas de Medição de Consumo de Energia Elétrica no Setor Residencial. 2012.
- [5] MAGRANI, E. A internet das coisas. Rio de Janeiro : FGV Editora, 2018.
- [6] ESPRESSIF. ESP32 Series Datasheet, 2021.
- [7] ESPRESSIF. ESP32 Hardware Design Guidelines, 2020.
- [8] Texas Instruments. Datasheet: ADS1113-Q1, ADS1114-Q1, ADS1115-Q1 Automotive, Low-Power, I 2C-Compatible, 860-SPS, 16-Bit ADCs With Internal Reference, Oscillator, and Programmable Comparator, 2018.
- [9] Filipeflop, "Sensor de corrente não invasovo 100A SCT-013", 2021. [Online]. Disponível: [https://www.filipeflop.com/produto/sensor-de-corrente](https://www.filipeflop.com/produto/sensor-de-corrente-nao-invasivo-100a-sct-013/)[nao-invasivo-100a-sct-013/.](https://www.filipeflop.com/produto/sensor-de-corrente-nao-invasivo-100a-sct-013/)
- [10] YHCD. Datasheet: Split Core Current Transformer, 201-.
- [11] Vishay Foil Resistors. Datasheet: Burden Resistor High Precision Bulk Metal Foil Burden Resistor, 2014.
- [12] M. F. Barros, R. N. Costa, J. R. F. Amaral, S. R. A. Siqueira, *Eletromiógrafo*. Trabalho de Conclusão de Curso, Instituto Federal de Educação, Ciência e Tecnologia de São Paulo, São José dos Campos, 2015.
- [13] Microchip Technology Inc. Datasheet: AN1353 Op Amp Rectifiers, Peak Detectors and Clamps, 2011.
- [14] UFRGS, "Circuitos com Ampops", 2021. [Online]. Disponível: [http://www.ufrgs.br/eng04030/Aulas/teoria/cap\\_15/circam](http://www.ufrgs.br/eng04030/Aulas/teoria/cap_15/circampo.htm)

[po.htm](http://www.ufrgs.br/eng04030/Aulas/teoria/cap_15/circampo.htm) [15] BARRY, R. Mastering the FreeRTOS™ Real Time Kernel.

Real Time Engineers Ltd. 2016.

#### DADOS BIOGRÁFICOS

**Aliny Nayara Pereira Souza**, nascida em 15/11/1992 em Caçapava - SP, é licenciada em Física (2015), bacharelanda em Engenharia Elétrica pelo Instituto Federal de Santa Catarina.

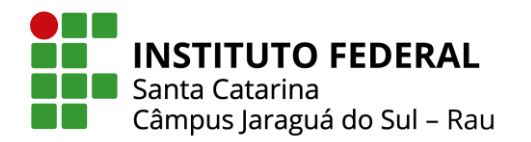

 $C15$ <br> $22u$  $\frac{5}{2}$  $\overline{a}$  $(T)$  $\overline{\Sigma}$  $7<sub>b</sub>$  $\frac{1}{2}$ Conversor ADC<br>ADS1115 TAJA<br>OA<br>LA<br>CA  $= 106E$ <br>1 LM324  $\sqrt{qN}$  $\sqrt{5.5}$  $\overline{C}$ AQ2<br>ROOA  $YCC_122$  $+\overline{A}$  $A_{TT}$  (INS)  $\overline{1}$  $\sim$ Comunicação Serial Conn\_01x04 TOS<br>CND  $\overline{125}$  $\overline{15C}$  $Conn_01x03$ **CND** п **OO**  $Ncc$ DACs  $DAC1$   $\frac{2}{3}$ RX2 IX<sub>2</sub> rede  $00n$  $\frac{1}{\sqrt{2}}$  $\sqrt{2N}$ •100n **GND** GND Comunicação Serial 1  $(TAD)$ Comunicação I2C  $Conn 01x04$  $\overline{5}$ 14 R<sub>22</sub>  $\geq$  $\overline{\phantom{a}}$ GND  $IX$  4  $RX<sub>3</sub>$  $R_{\frac{3}{2}}$  $33A+$  $DAC$  $(T)$ **CND**  $(DN)$ **NTC** PY V\_rede <u>araaagaa</u><br>araadaa 23DAC1  $\begin{array}{|c|c|c|}\n\hline\n\text{R} & \text{R} & \text{R} \\
\hline\n\text{R} & \text{R} & \text{R} \\
\hline\n\text{R} & \text{R} & \text{R} \\
\hline\n\text{R} & \text{R} & \text{R} \\
\hline\n\text{R} & \text{R} & \text{R} \\
\hline\n\text{R} & \text{R} & \text{R} \\
\hline\n\text{R} & \text{R} & \text{R} \\
\hline\n\text{R} & \text{R} & \text{R} \\
\hline\n\text{R} & \text{R} & \text{R} \\
\hline\n\text{R$  $28000$  $R_{20}^4$ 38888888888888 R16 R18<br>1k 100k CONTROLADOR Módulo ESP32  $Vec_3.3$ D2<br>1N4148  $\begin{array}{c}\n\hline\n\hline\n\uparrow\frac{2}{3} \\
\hline\n\hline\n\end{array}$  $\overline{\mathbf{A}}$  $22 \times 10^2$ TEMPERATURA  $0001001$  $\begin{array}{c}\n\frac{1}{4} \\
\frac{1}{4} \\
\frac{1}{4} \\
\frac{1}{4} \\
\frac{1}{4} \\
\frac{1}{4} \\
\frac{1}{4} \\
\frac{1}{4} \\
\frac{1}{4} \\
\frac{1}{4} \\
\frac{1}{4} \\
\frac{1}{4} \\
\frac{1}{4} \\
\frac{1}{4} \\
\frac{1}{4} \\
\frac{1}{4} \\
\frac{1}{4} \\
\frac{1}{4} \\
\frac{1}{4} \\
\frac{1}{4} \\
\frac{1}{4} \\
\frac{1}{4} \\
\frac{1}{4} \\
\frac{1}{4} \\
\frac{1}{4} \\
\frac{1}{4} \\
\frac{1$ D1<br>1N4148  $Vcc = 3.3$  $\frac{1}{2}$ 킈  $\overline{\mathbb{R}}$ नि च  $R_{\infty}^4$ ESP32\_module  $\frac{1}{2}$  $Conn_013$  $\overline{\Xi}$ Ю  $QND$ U7  $RX$  $\geq$  $720C$  $32AC$ LD1<br>LED LED de<br>sinalização R<sub>1</sub>  $QN9$  $\Rightarrow$  $ZT^{-33}$  $\sqrt{C}$  $V_{\text{I}$ rede  $C5$ <br> $100n$ RØ<br>10K  $\frac{C1}{100u}$  $\sqrt{qN}$ **R9**<br>50 R\_POT\_TRIM  $\overline{=}$ GMD  $Vcc_122$  $(0N)$ **CND** R<sub>14</sub> RV1 CND **ANT**  $\frac{1}{2}$   $\frac{1}{2}$   $\frac{1}{2}$   $\frac{1}{2}$   $\frac{1}{2}$   $\frac{1}{2}$   $\frac{1}{2}$   $\frac{1}{2}$   $\frac{1}{2}$   $\frac{1}{2}$ Buck regulado para 3,3 V  $J2$ <br> $JacK-DC$  $\overline{1}$ VOUT-FIID/ R12<br>10k Alimentação para<br>fonte simétrica E<sub>O</sub>  $\overline{\circ}$  $\overline{0}$  $1N +$  $VIN -$ B **ONS**  $\sqrt{(\text{NN})}$  $+5Vec$  $-5V<sub>c</sub>$ D6<br>IN4007  $rac{15}{10007}$  $100<sub>u</sub>$ **100u** 本 GND i.  $Vec$  12 3 Fonte simétrica  $\frac{1}{6}$  $QND$  $\overline{12}$  $D<sub>2</sub>$ ener  $D<sub>1</sub>$ <br> $D<sub>2</sub>$  zener **BND** ENTRADA DE ENERGIA Transformer\_1P<sub>E</sub>SS Entrada de tensão da Rede  $\overline{\mathsf{K}}$ Ю Fonte de 12V<br>PS1<br>HLK-PM12  $\mathbb{I}$  $\begin{array}{c}\n \text{Conn}\_01x\\ \text{Conn}\_01x02\n \end{array}$ R100 R6<br>100 **CORRENTE**  $\sqrt{2}$ VAC<sub>L</sub> **VAC N TENSÃO**  $\mathbb{Z}$  $\sqrt{0.12}$ **NAC** 

**ANEXO I ESQUEMÁTICO**

**Instituto Federal de Santa Catarina – Câmpus Jaraguá do Sul - Rau** Rua: dos Imigrantes, 445 | Rau | Jaraguá do Sul /SC | CEP: 89.254-430 Fone: (47) 3276-9600 | www.ifsc.edu.br | CNPJ 11.402.887/0019-90

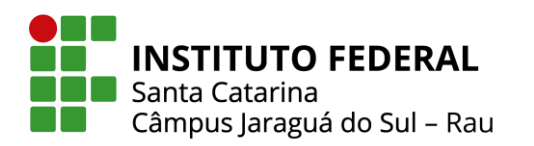

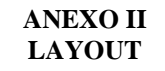

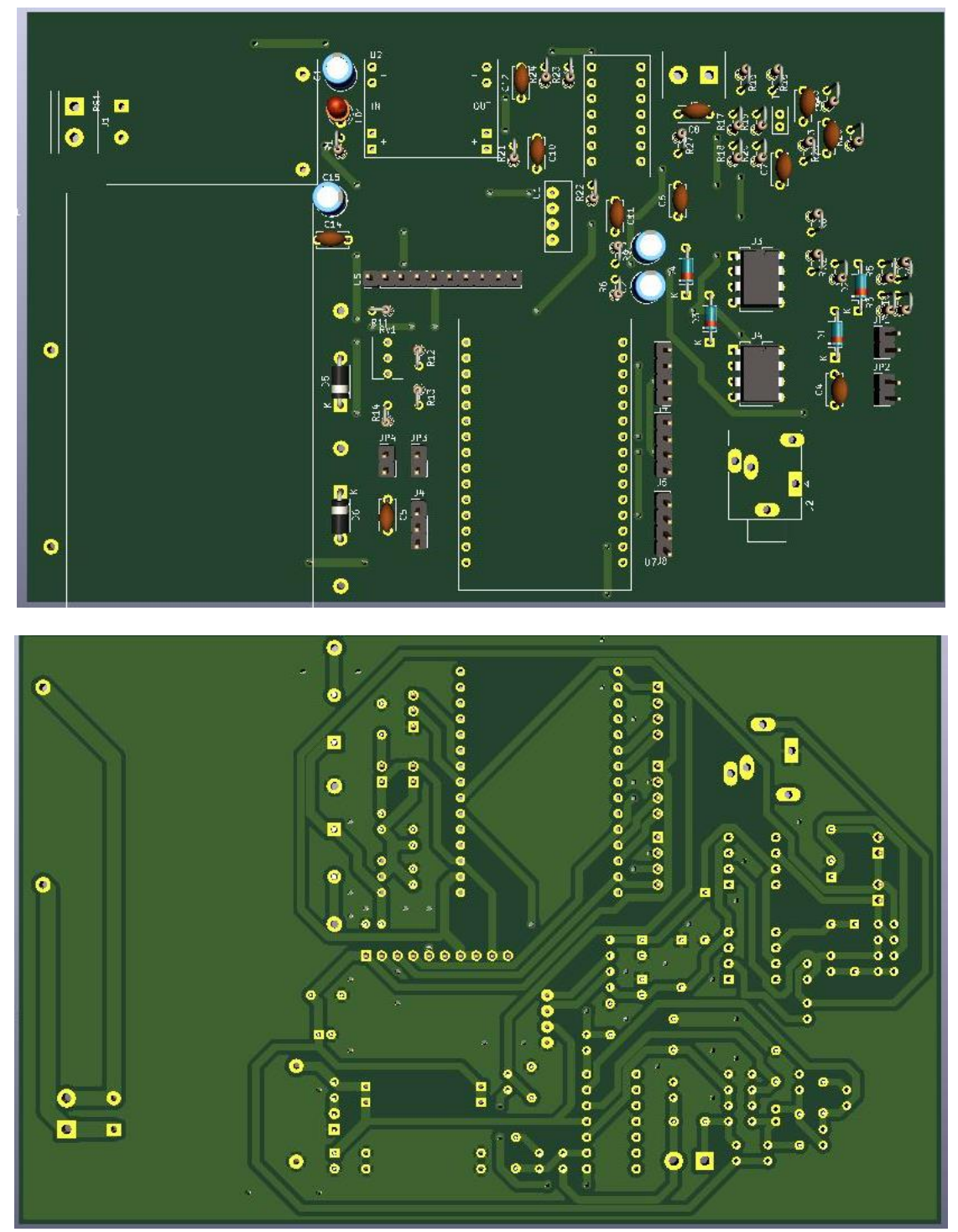

**Instituto Federal de Santa Catarina – Câmpus Jaraguá do Sul - Rau** Rua: dos Imigrantes, 445 | Rau | Jaraguá do Sul /SC | CEP: 89.254-430 Fone: (47) 3276-9600 | www.ifsc.edu.br | CNPJ 11.402.887/0019-90

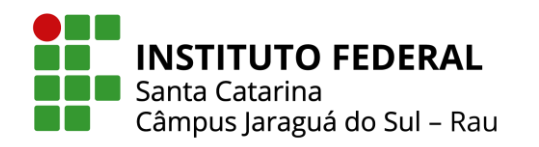

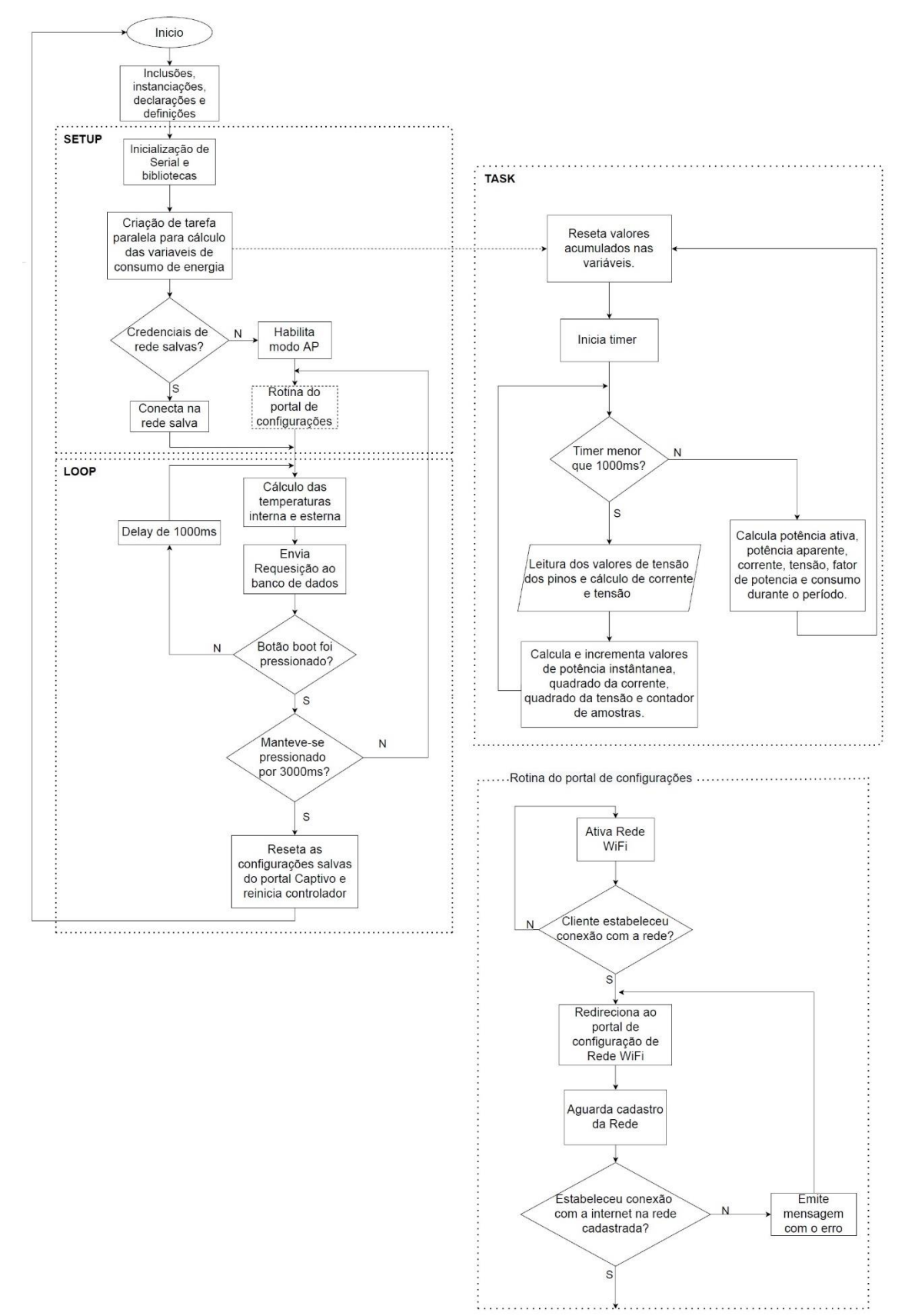

#### **ANEXO III FLUXOGRAMA DA ROTINA DO FIRMWARE**

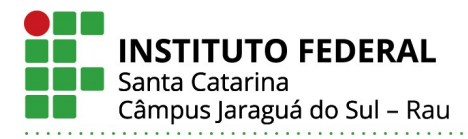

#### Aliny Nayara Pereira Souza

### PROJETO E DESENVOLVIMENTO DE DISPOSITIVO DE MONITORAÇÃO MONOFÁSICO IOT PARA CONUMO DE ENERGIA ELÉTRICA RESIDENCIAL

Este trabalho foi julgado adequado para obtenção do título em Bacharel em Engenharia Elétrica, pelo Instituto Federal de Educação, Ciência e Tecnologia de Santa Catarina, e aprovado na sua forma final pela comissão avaliadora abaixo indicada.

Jaraguá do Sul, 07 de abril de 2021

Prof. MSc Anna Karolina De Souza Baasch Orientadora IFSC – Campus Jaraguá do Sul – Rau

\_\_\_\_\_\_\_\_\_\_\_\_\_\_\_\_\_\_\_\_\_\_\_\_\_\_\_\_\_\_\_\_\_\_\_

Prof. MSc Aldo Zanella Junior IFSC – Campus Jaraguá do Sul – Rau

> Prof. MSc Cristiano Venturi Prof. Convidado

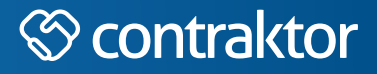

# ntp

Datas e horários baseados no fuso horário (GMT -3:00) em Brasília, Brasil **Sincronizado com o NTP.br e Observatório Nacional (ON)** Certifcado de assinatura gerado em 23/04/2021 às 13:37:09 (GMT -3:00)

## Modelo\_TermoDeAprovação\_TCC\_EngElétrica\_IFSC\_JGS\_RAU\_06042021.pdf

ID única do documento: #e76b3e85-c28f-4ed3-9d21-5c5dc2b205c1

Hash do documento original (SHA256): 6c0e434060262fe9398a5ace4b7f9a9d02f678318267764e606a3bcaa70e4116

Este Log é exclusivo ao documento número #e76b3e85-c28f-4ed3-9d21-5c5dc2b205c1 e deve ser considerado parte do mesmo, com os efeitos prescritos nos Termos de Uso.

# **Assinaturas (3)**

- Aldo Zanella Junior (Participante) Assinou em 23/04/2021 às 17:00:49 (GMT -3:00)
- Cristiano Venturi (Participante) Assinou em 23/04/2021 às 14:33:35 (GMT -3:00)
- Anna Karolina Baasch Raizer (Participante) Assinou em 23/04/2021 às 13:37:48 (GMT -3:00)

# **Histórico completo**

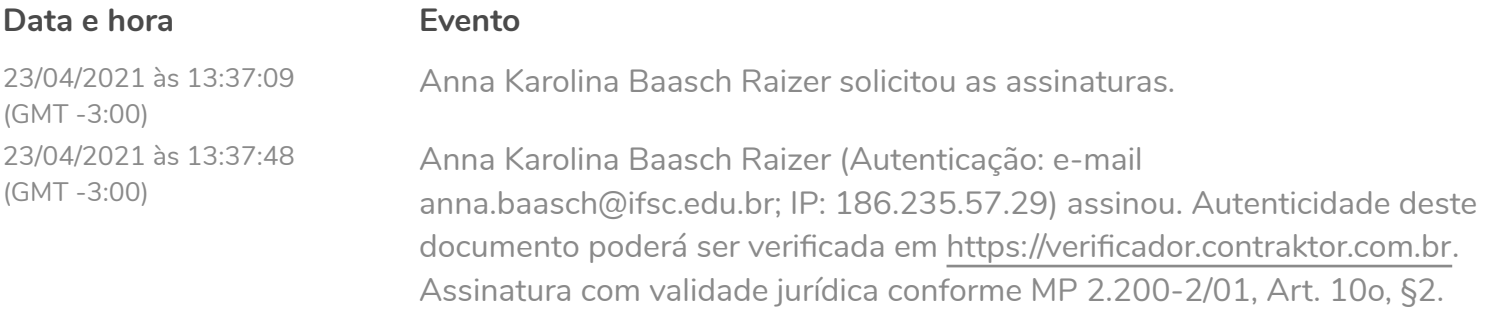

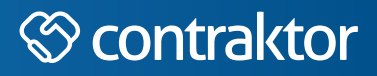

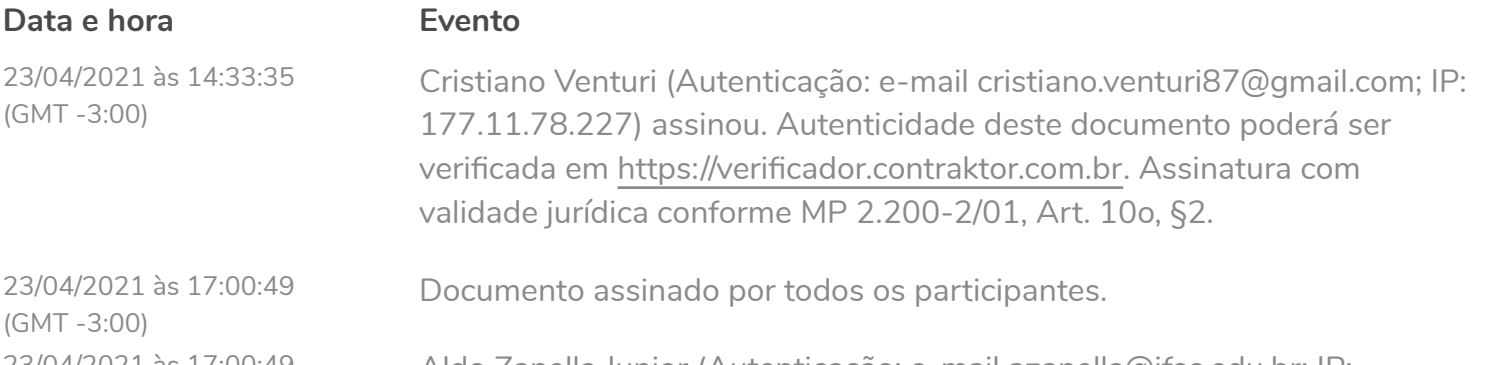

Aldo Zanella Junior (Autenticação: e-mail azanella@ifsc.edu.br; IP: 187.255.250.18) assinou. Autenticidade deste documento poderá ser verifcada em [https://verifcador.contraktor.com.br](https://verificador.contraktor.com.br?utm_source=comprovante&utm_medium=pdf&utm_campaign=verificador). Assinatura com validade jurídica conforme MP 2.200-2/01, Art. 10o, §2.

23/04/2021 às 17:00:49 (GMT -3:00)